**Муниципальное бюджетное общеобразовательное учреждение «Валуянская основная общеобразовательная школа» Красногвардейского района Белгородской области**

Рассмотрено Согласовано Рассмотрено Утверждаю Руководитель методического Заместитель директора на пелагогическом совете Директор заместитель директора<br>МБОУ «Валуянская ООШ»<br>3ыбарева О.В. MEOV «Banyahokan OOIII» МБОУ «Валуянская ООШ» объединения учителей \_ Зыбарева O.B. физико-математического Протокол № 1  $\sqrt{\frac{28}{9}}$ августа 2015 г. цикла от «28» августа 2015 г. Приказ № 65 Селезнева З.А. от «28» августа 2015 г. Протокол № 4 от «26» июня 2015 г.

# **РАБОЧАЯ ПРОГРАММА**

## внеурочной деятельности «**Мой инструмент компьютер**» Уровень: основное общее образование

Разработала: Селезнева С.Ю.

## 1. **Результаты освоения курса внеурочной деятельности**

В ходе изучения курса формируются и получают развитие **метапредметные результаты**, такие как:

- умение самостоятельно планировать пути достижения целей, осознанно выбирать наиболее эффективные способы решения познавательных задач;
- умение осуществлять контроль своей деятельности в процессе достижения результата;
- умение оценивать правильность выполнения учебной задачи, собственные возможности ее решения;
- умение создавать, применять и преобразовывать знаки и символы, модели и схемы, для решения учебных и познавательных задач;
- умение организовывать учебное сотрудничество и совместную деятельность с учителем и сверстниками; работать индивидуально и в группе;
- формирование и развитие компетентности в области использования информационнокоммуникационных технологий.

Вместе с тем вносится существенный вклад в *развитие личностных результатов*, таких как:

- формирование ответственного отношения к учению, готовности и способности обучающихся к саморазвитию и самообразованию на основе мотивации к обучению и познанию;
- формирование коммуникативной компетентности в общении и сотрудничестве со сверстниками, детьми старшего и младшего возраста, взрослыми в процессе образовательной и творческой деятельности.
- критическое отношение к информации и избирательность её восприятия;
- уважение к информации о частной жизни и информационным результатам других людей;
- осмысление мотивов своих действий при выполнении заданий с жизненными ситуациями;
- начало профессионального самоопределения, ознакомление с миром профессий, связанных с информационными и коммуникационными технологиями.

В части развития *предметных результатов* наибольшее влияние изучение курса оказывает на формирование навыков и умений безопасного и целесообразного поведения при работе с компьютерными программами.

#### *Регулятивные универсальные учебные действия*

Обучающийся научится:

- целеполаганию, включая постановку новых целей, преобразование практической задачи в познавательную;
- самостоятельно анализировать условия достижения цели на основе учета выделенных учителем ориентиров действия в новом учебном материале;
- планировать пути достижения целей;
- устанавливать целевые приоритеты;
- уметь самостоятельно контролировать свое время и управлять им;
- принимать решения в проблемной ситуации на основе переговоров.

#### *Коммуникативные универсальные учебные действия*

Обучающийся научится:

• учитывать разные мнения и стремиться к координации различных позиций в сотрудничестве;

- формулировать собственное мнение и позицию, аргументировать и координировать ее с позициями партнеров в сотрудничестве при выработке общего решения в совместной деятельности;
- устанавливать и сравнивать разные точки зрения, прежде чем принимать решения и делать выбор;
- аргументировать свою точку зрения, спорить и отстаивать свою позицию не враждебным для оппонентов образом;
- задавать вопросы, необходимые для организации собственной деятельности и сотрудничества с партнером;
- осуществлять взаимный контроль и оказывать в сотрудничестве необходимую взаимопомощь.

#### *Познавательные универсальные учебные действия*

Обучающийся научится:

- основам реализации проектно-исследовательской деятельности;
- проводить наблюдение и эксперимент под руководством учителя;
- осуществлять расширенный поиск информации с использованием ресурсов библиотек и Интернета;
- осуществлять выбор наиболее эффективных способов решения задач в зависимости от конкретных условий;
- объяснять явления, процессы, связи и отношения, определяемые в ходе исследования.

### *Основы учебно-исследовательской и проектной деятельности*

Обучающийся научится:

- планировать и выполнять учебное исследование и учебный проект, используя оборудование, модели, методы и приемы, адекватные исследуемой проблеме;
- выбирать и использовать методы, релевантные рассматриваемой проблеме;
- распознавать и ставить вопросы, ответы на которые могут быть получены путем научного исследования, отбирать адекватные методы исследования, формулировать вытекающие из исследования выводы.

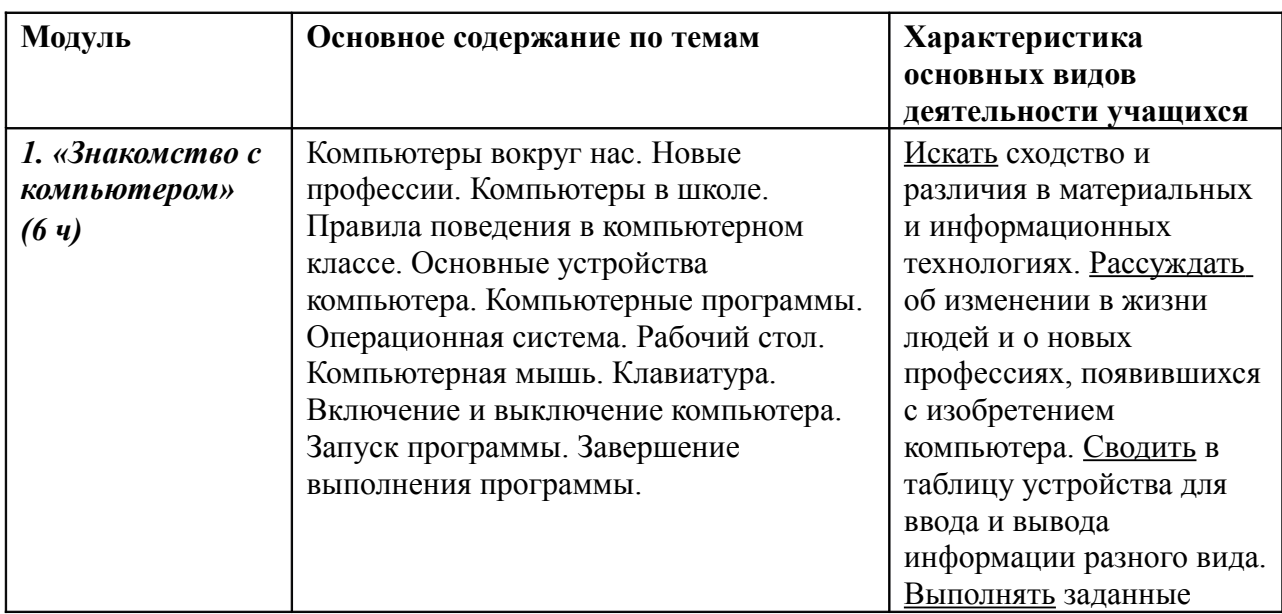

### **2. Содержание курса внеурочной деятельности**

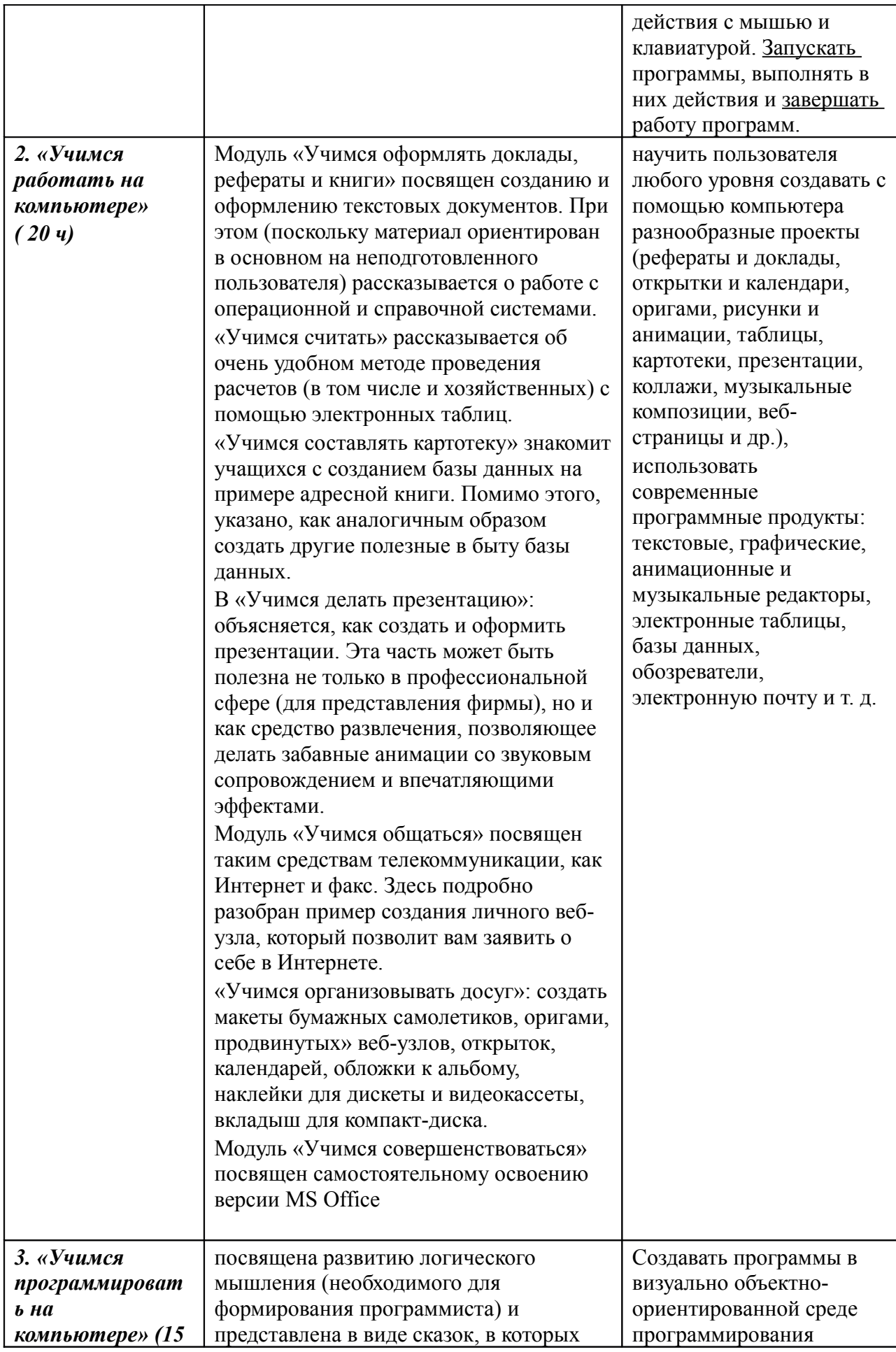

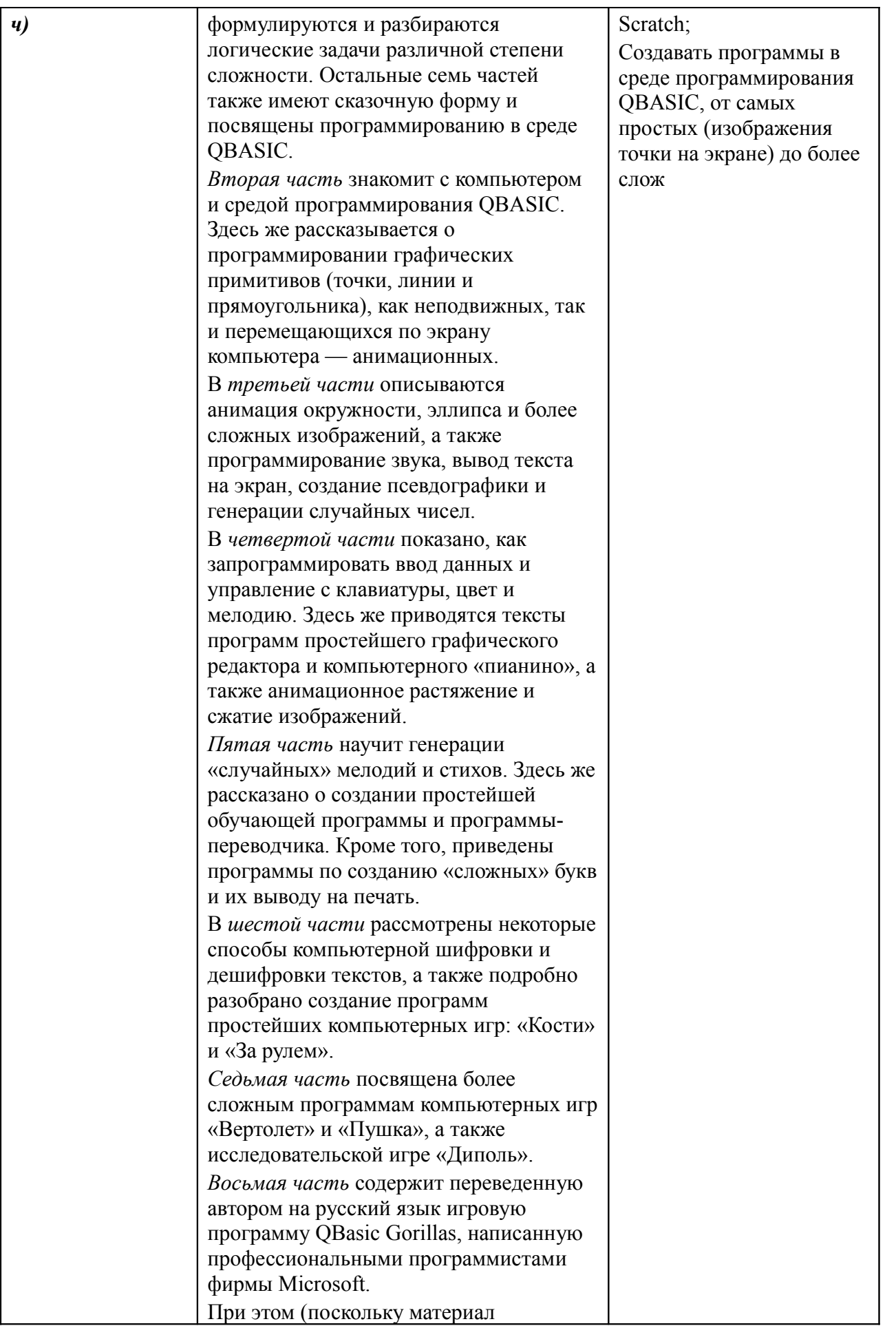

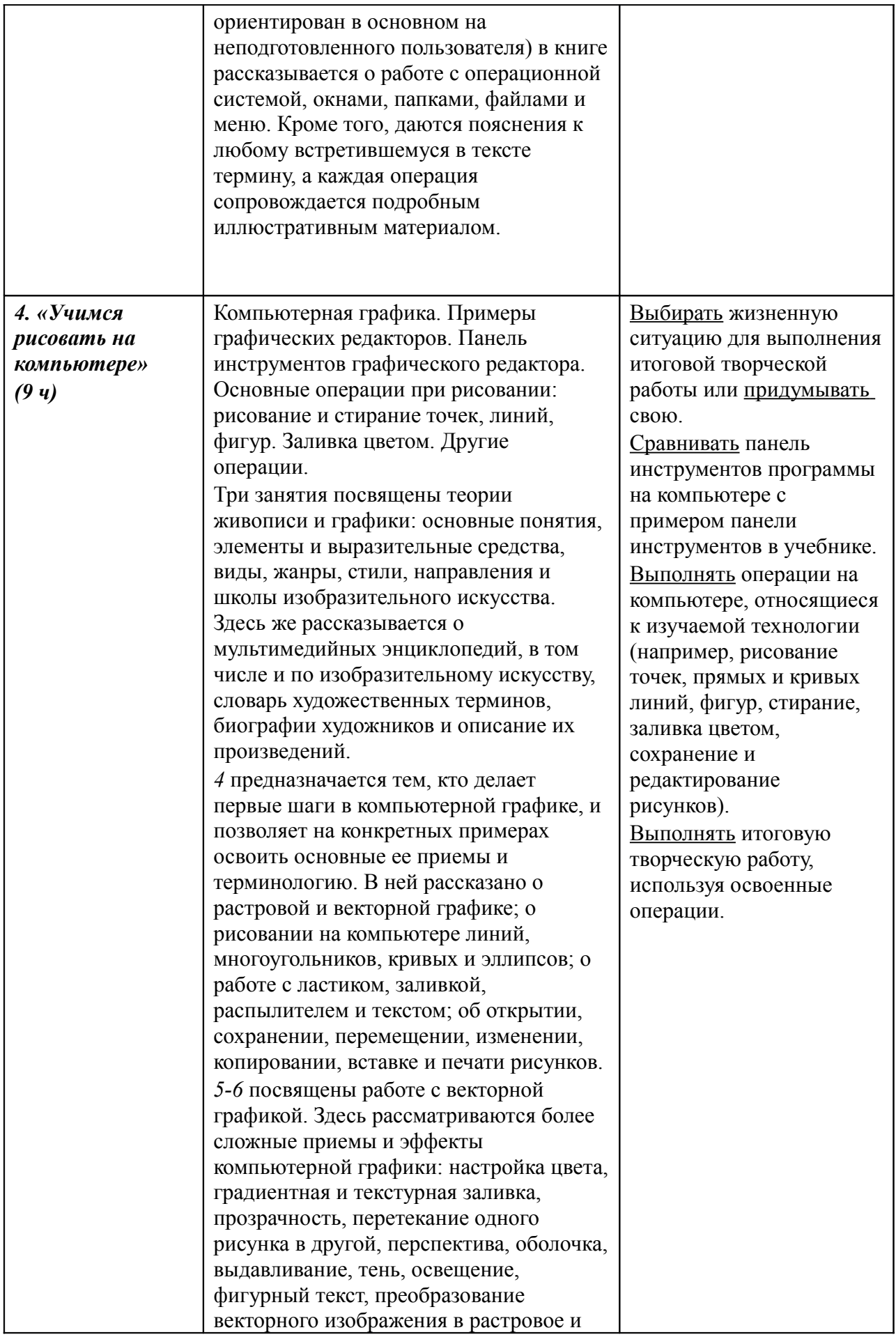

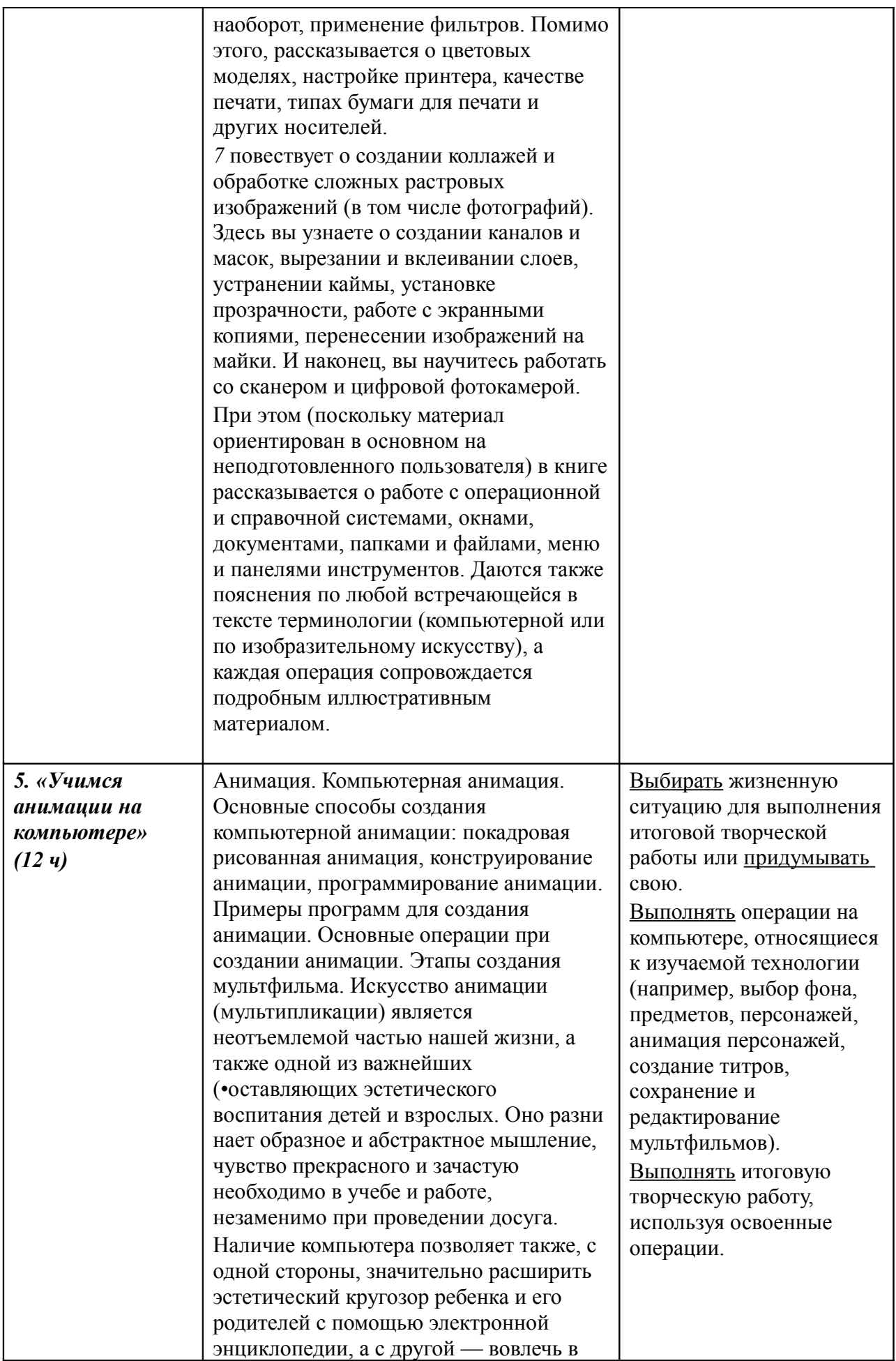

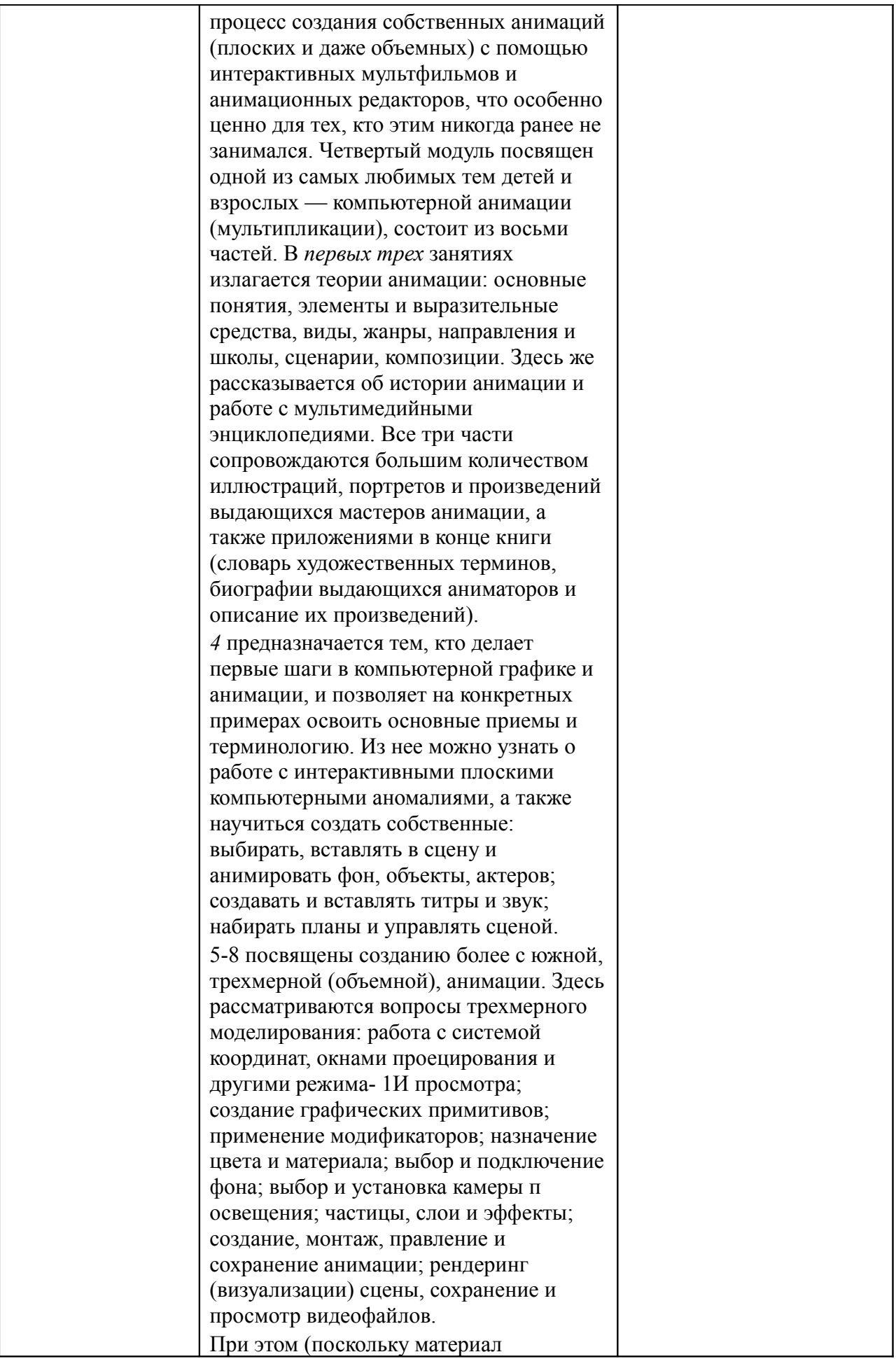

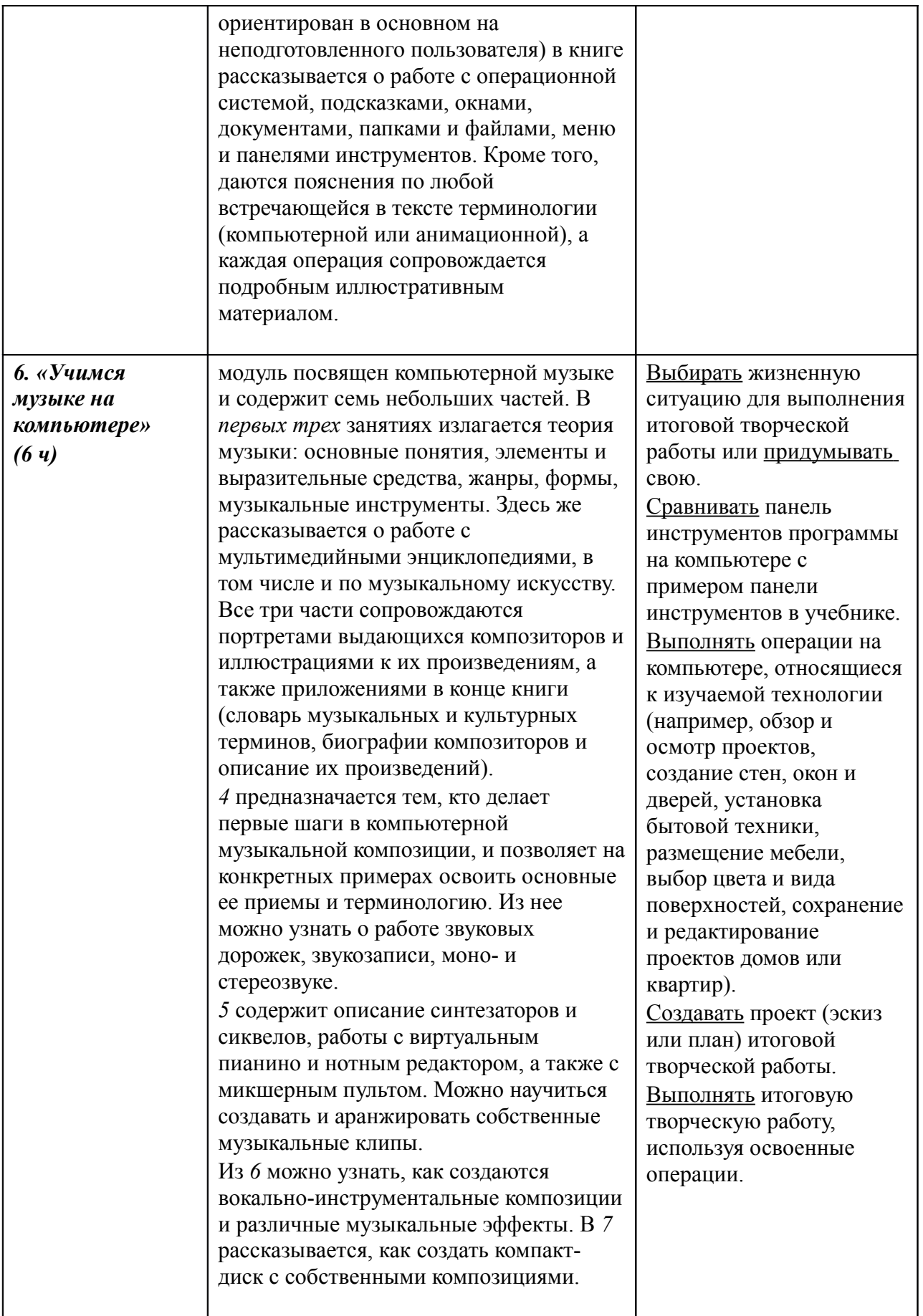

## **3. Тематическое планирование**

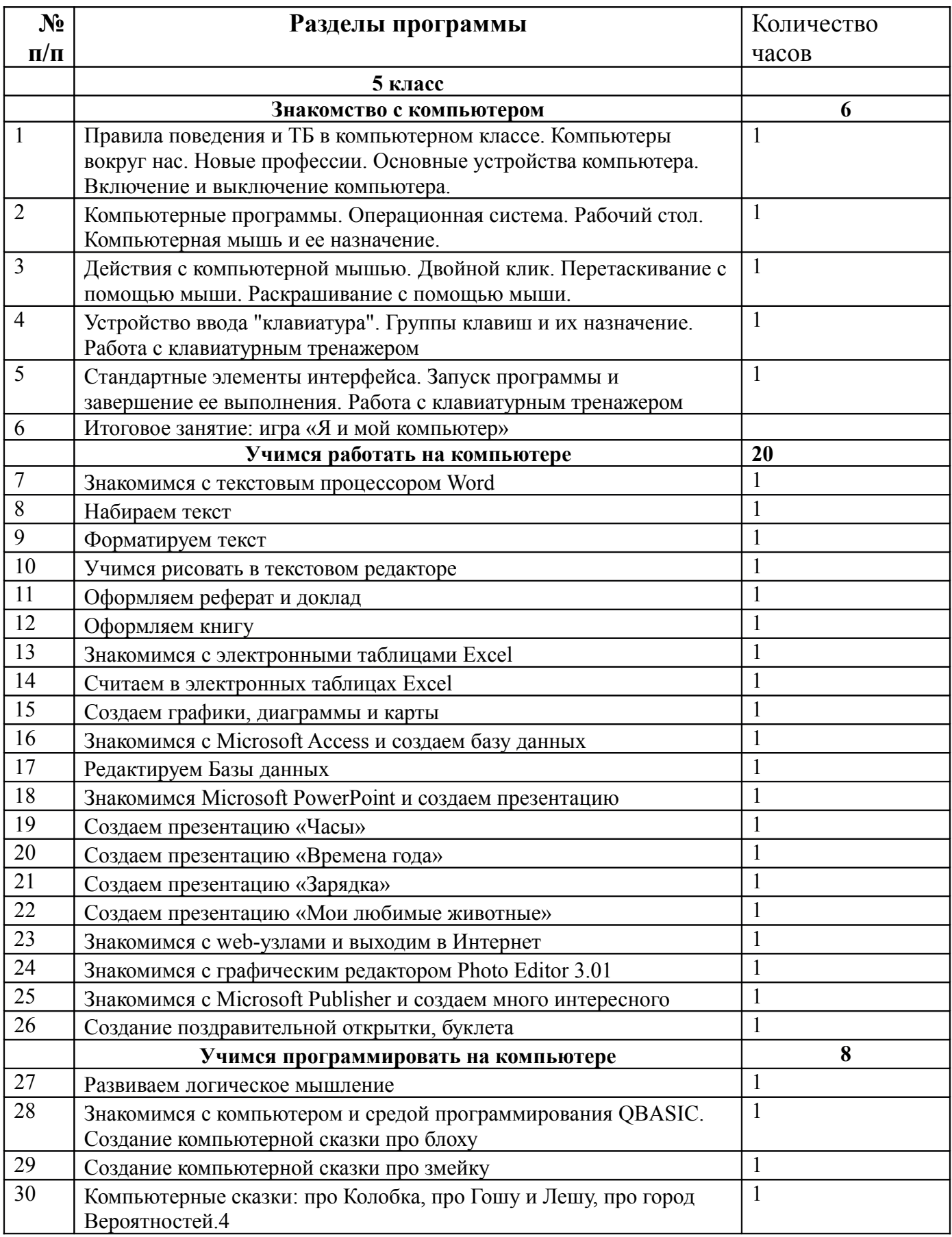

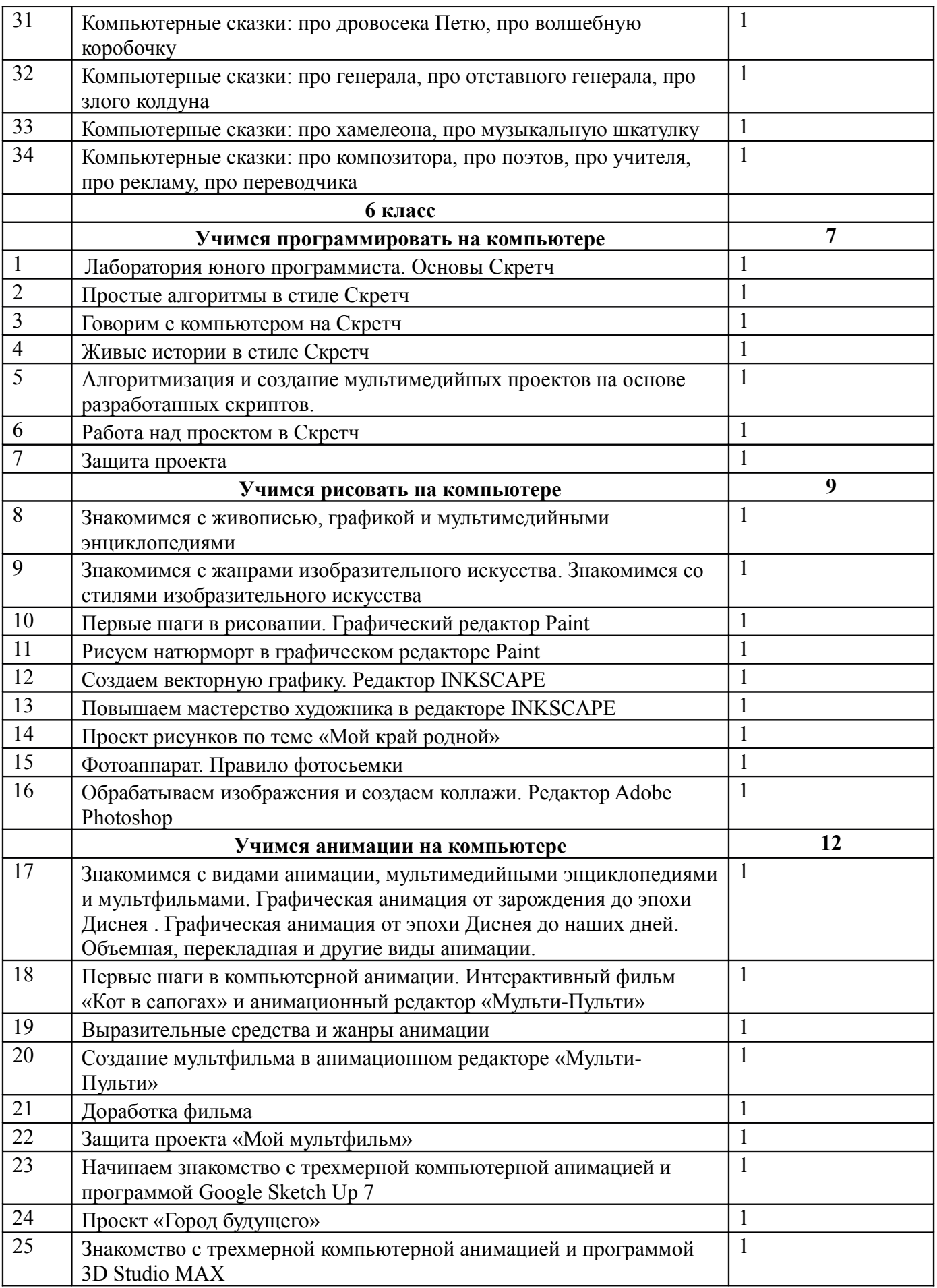

![](_page_11_Picture_79.jpeg)